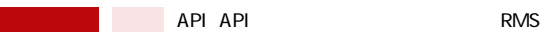

**【科】**<br>本文

API API GoQSystem RMS

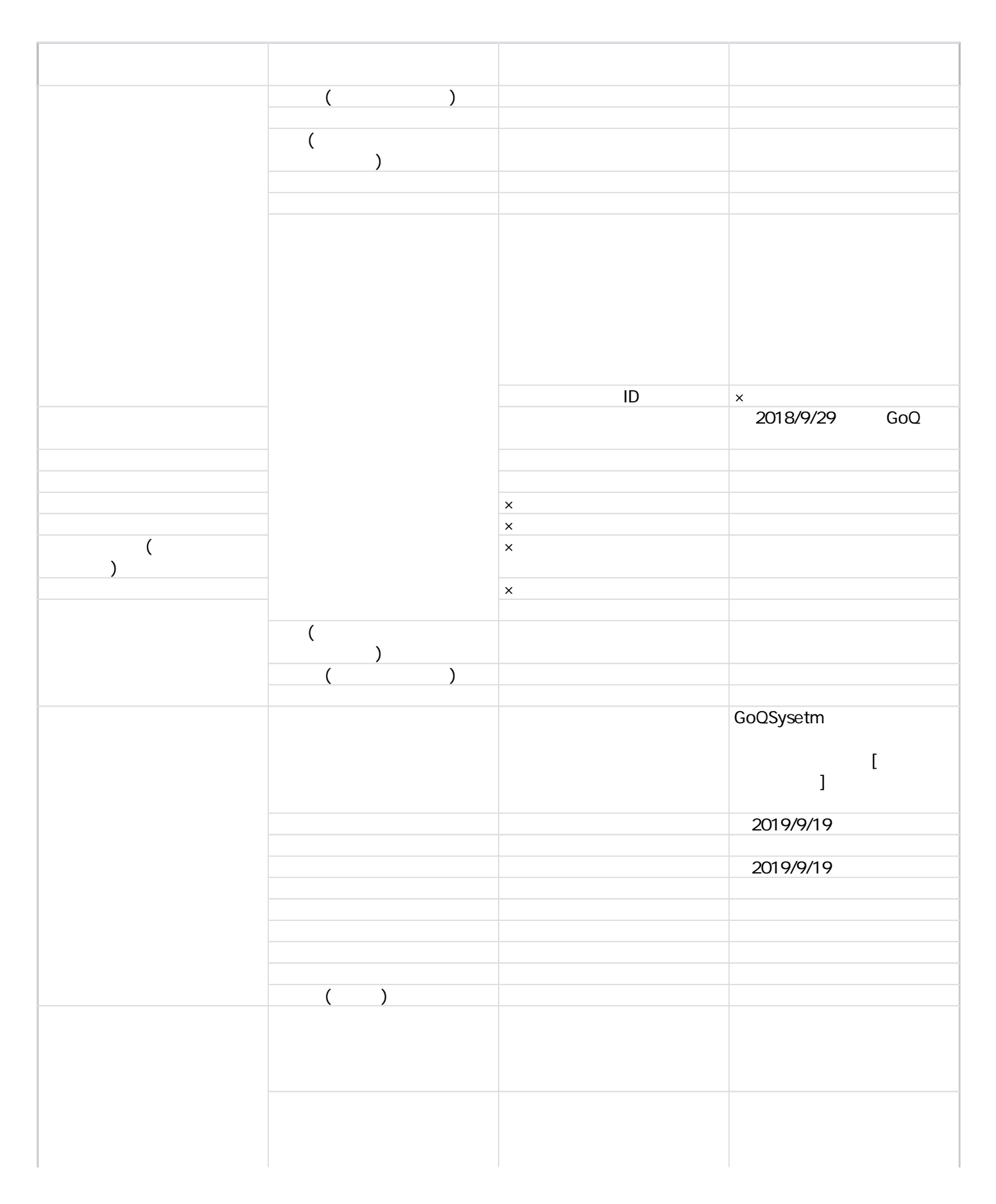

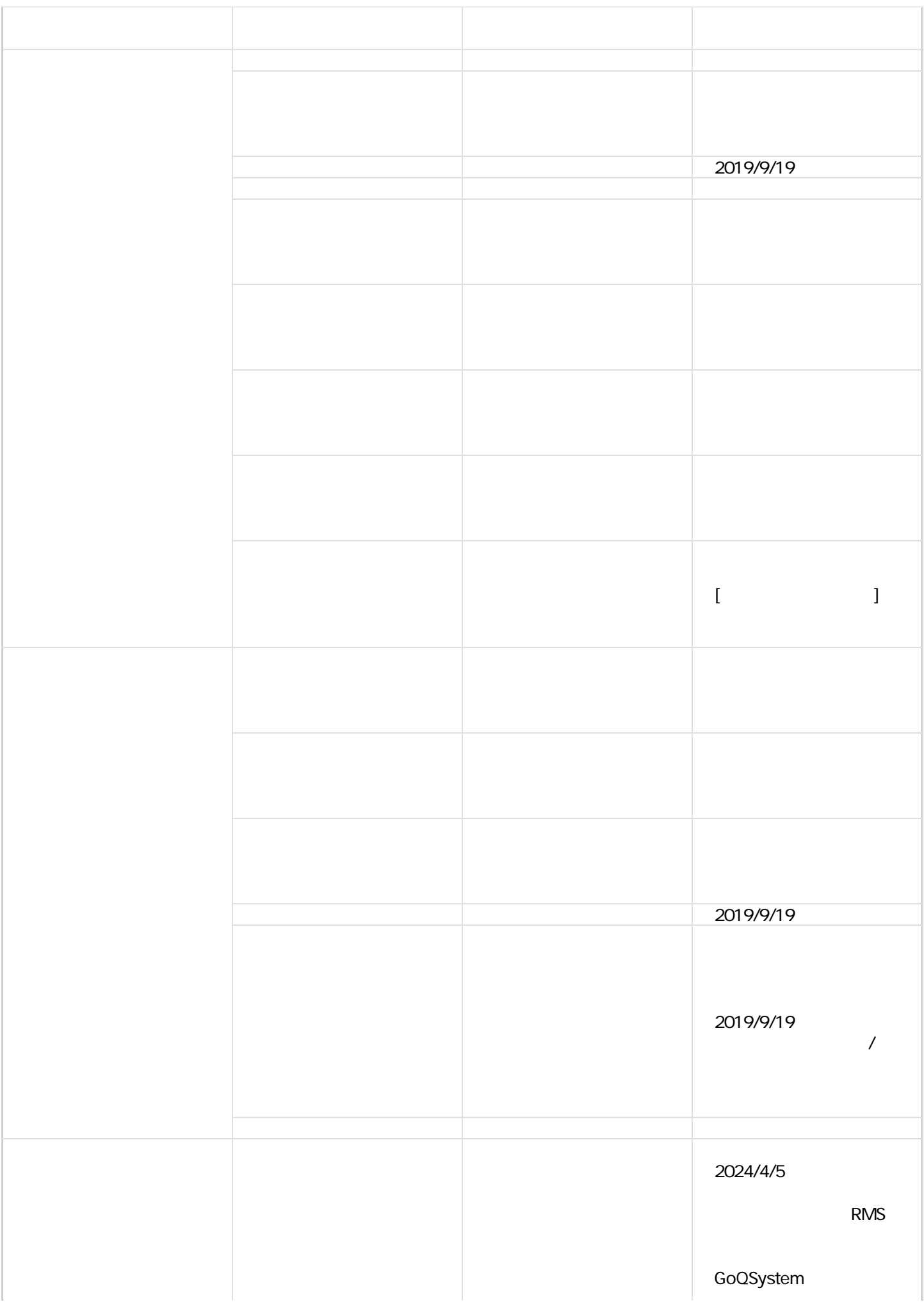

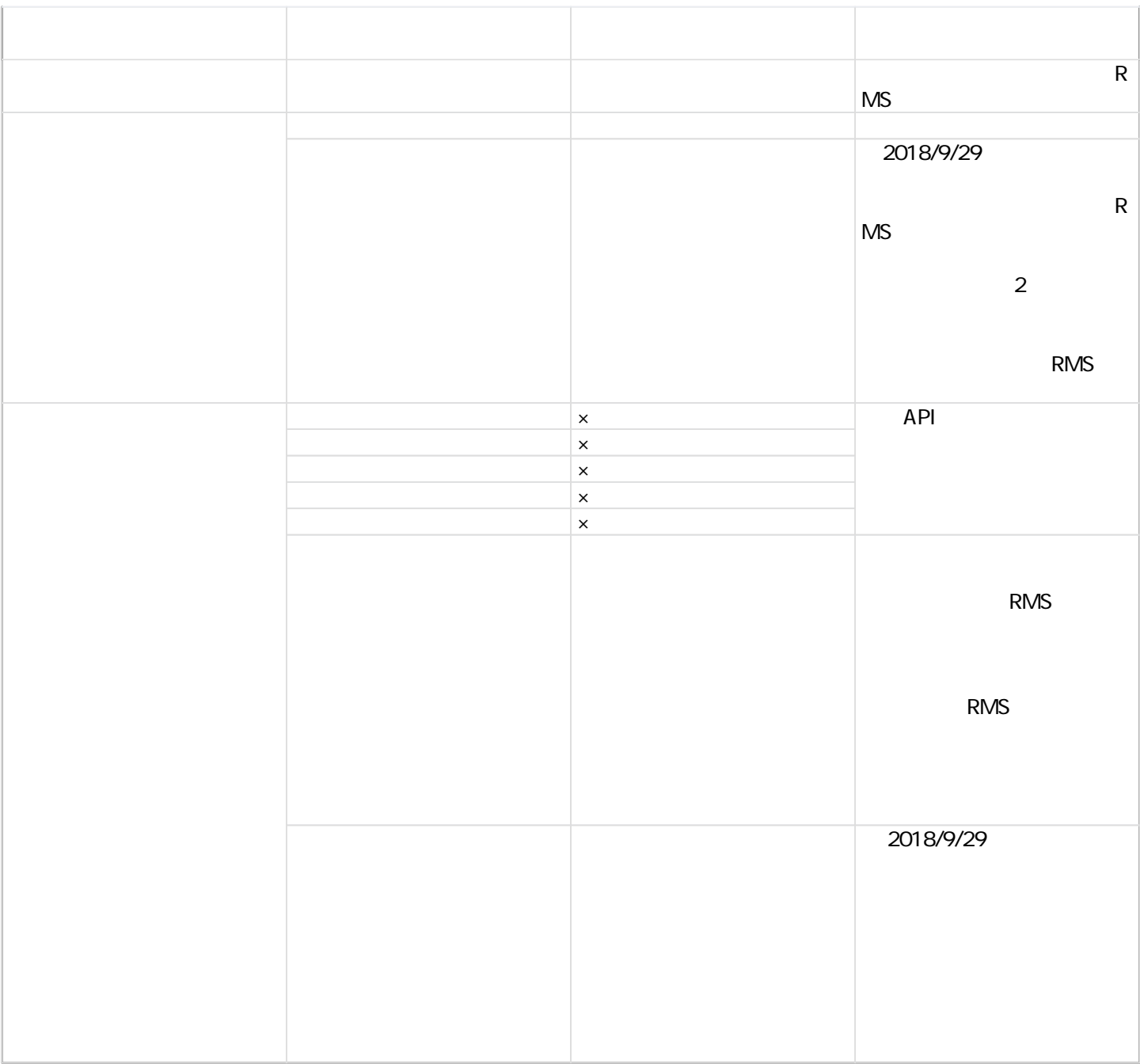